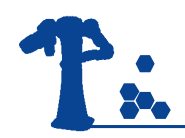

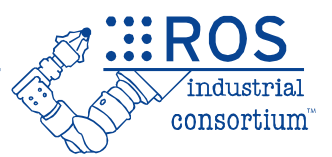

# ROS-Industrial Basic Developer's Training Class

July 2023

Southwest Research Institute

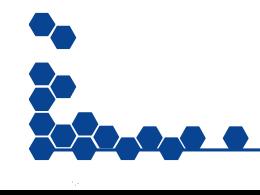

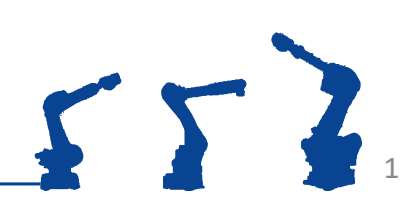

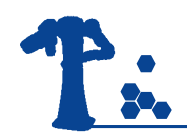

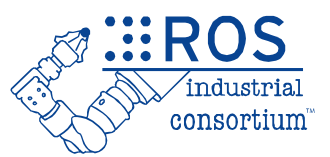

## **Session 4: Motion Planning** Moveit! Planning using C++ Intro to Planners Intro to Perception

Southwest Research Institute

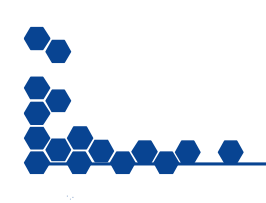

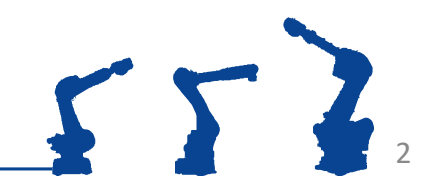

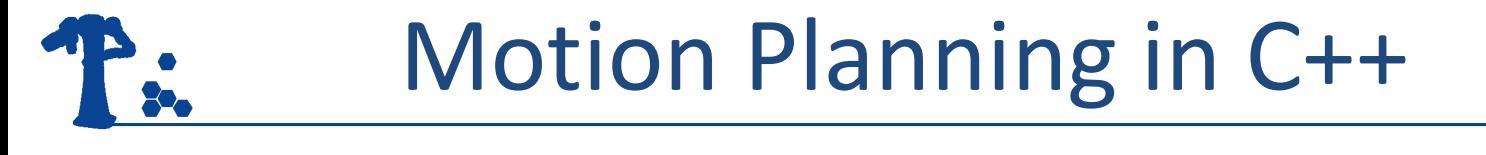

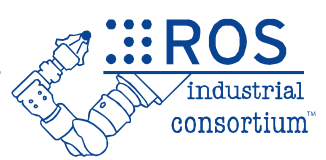

3

 $\sqrt{ }$ 

#### MoveIt! provides a high-level C++ API: **moveit\_cpp**

```
#include <moveit/moveit_cpp/moveit_cpp.h>
...
moveit cpp::MoveItCpp::Ptr moveItCpp = make shared(node);
moveit_cpp::PlanningComponent::Ptr planner = make_shared("arm", moveItCpp);
planner->setGoal("home");
planner->plan();
planner->execute();
```
*5 lines = collision-aware path planning & execution*

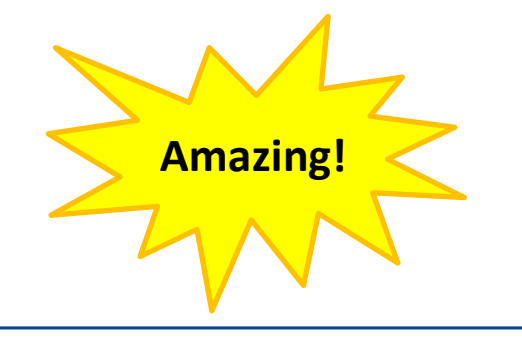

#### Reminder: Movelt! Complexity <br> **Reminder: Movelt! Complexity** <br>
<u> *Reminder:* Movelt! Complexity <br> **Algebra**</u> " e

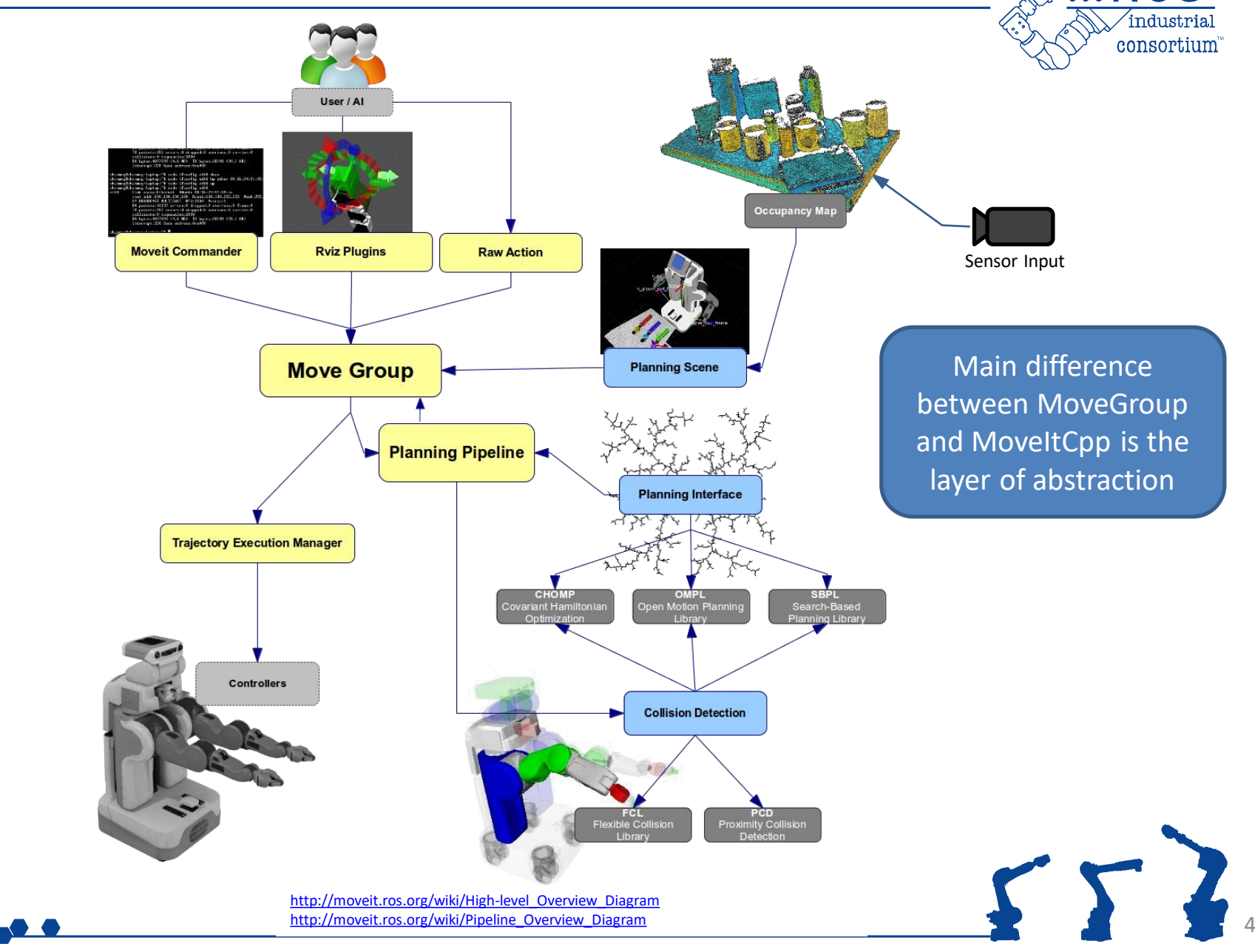

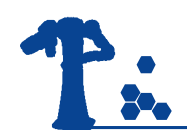

#### Motion Planning in C++

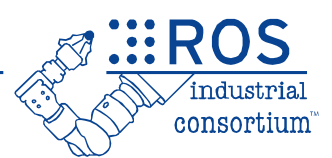

#### Pre-defined position:

**planner.setGoal("home");**

#### Joint position:

**robot\_state::RobotState joints.setStateValues(names, positions); planner.setGoal(joints);**

#### Cartesian position:

**Affine3d pose = {x, y, z, r, p, y}; planner.setGoal(pose);**

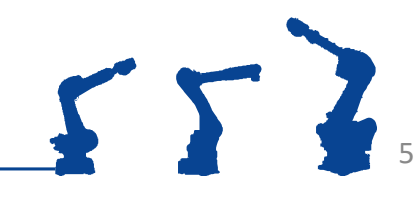

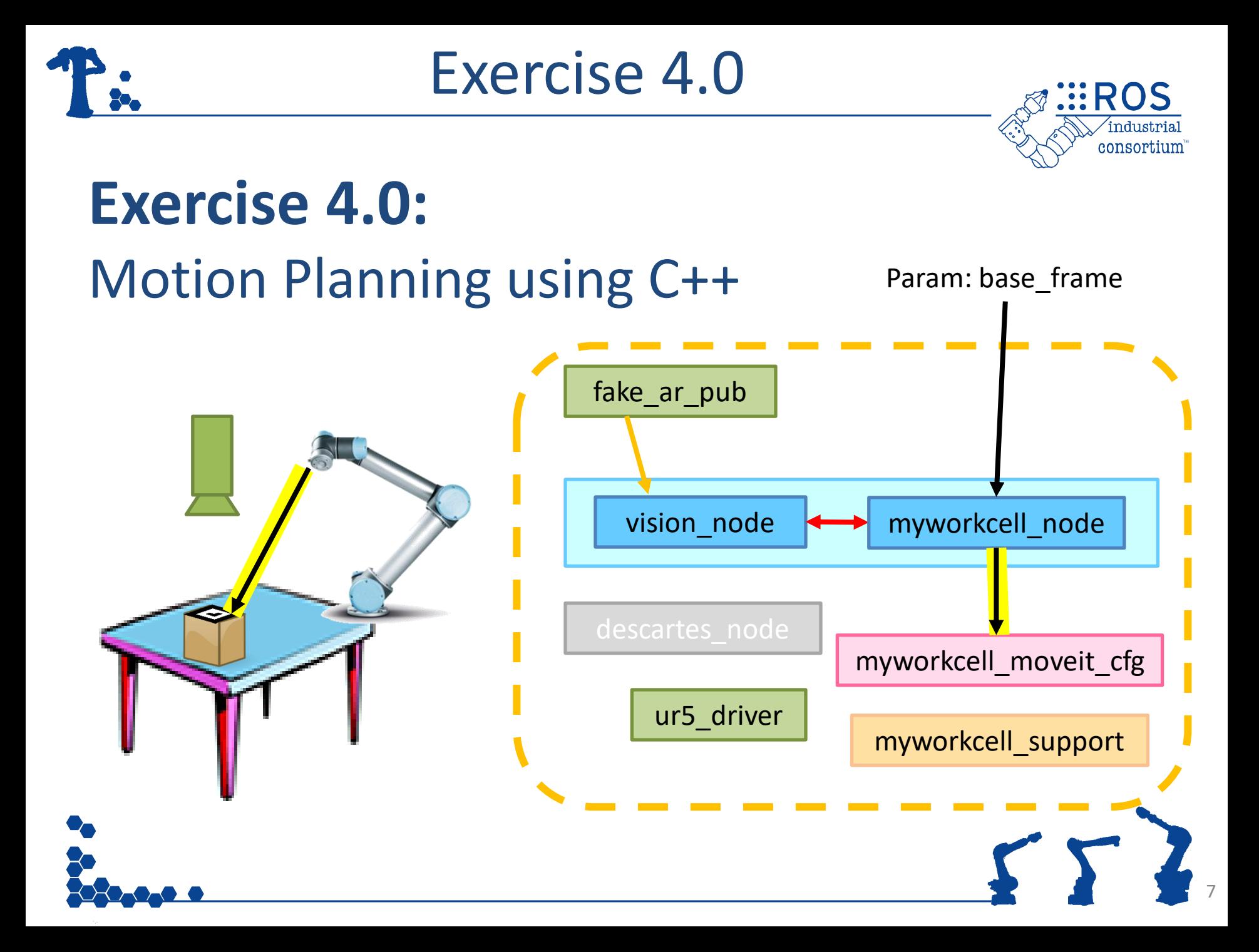

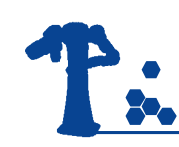

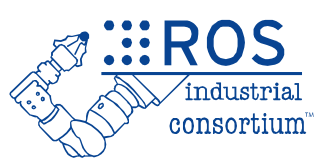

- Types of Motion Plans
- Basic Toolpath Plan
- Planning Workflows
- Common Motion Planners
	- –OMPL
	- –Descartes
	- –TrajOpt
- Motion Planning Frameworks
- Simple Planning Pipelines
- Advanced Planning Pipelines

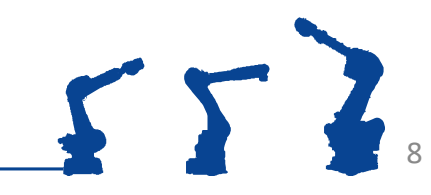

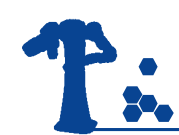

## Types of Motion Plans

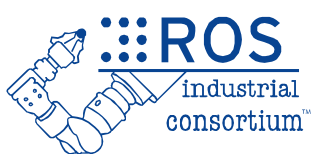

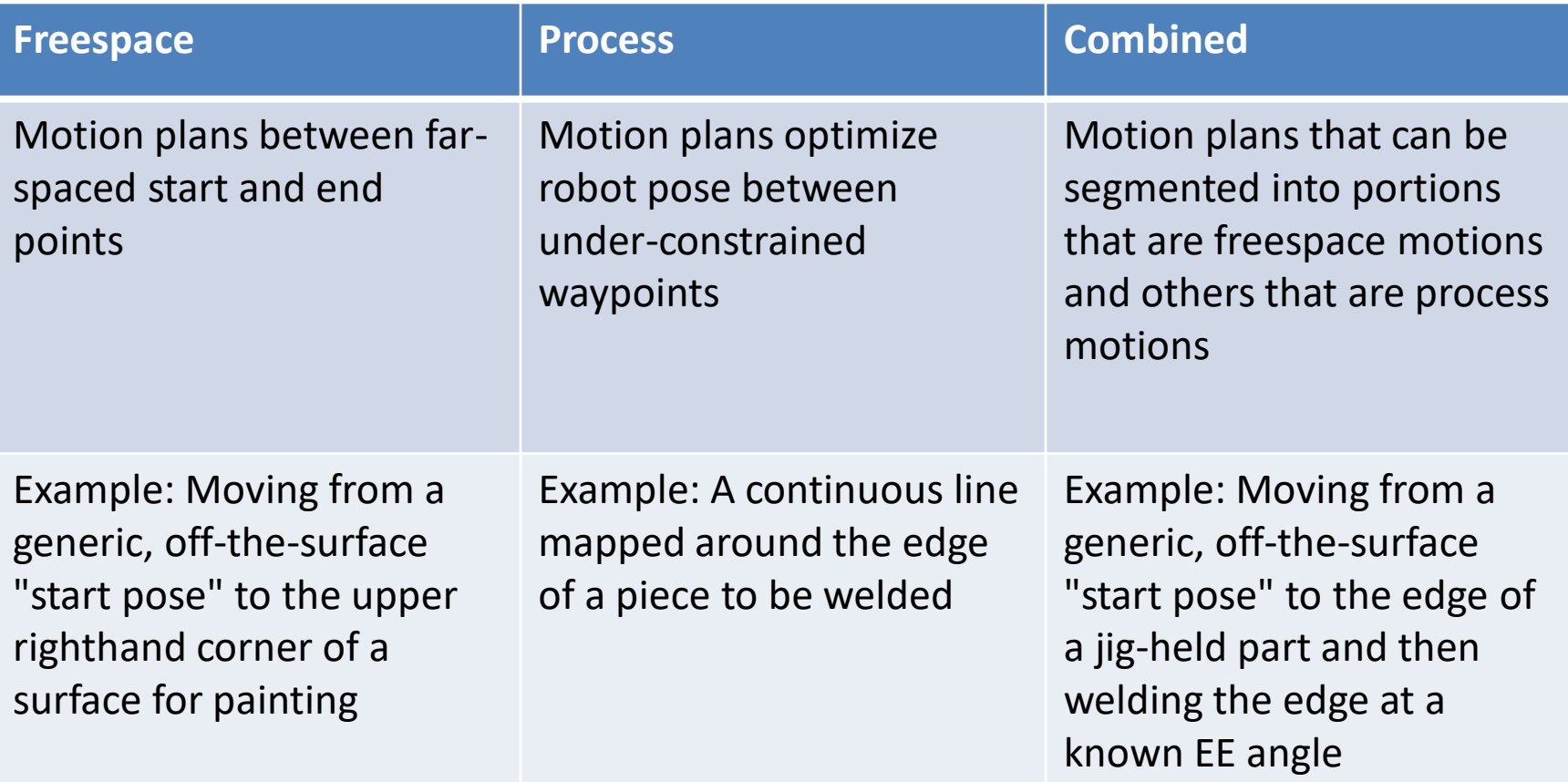

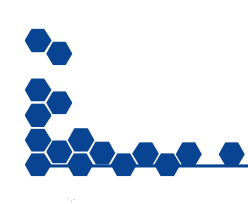

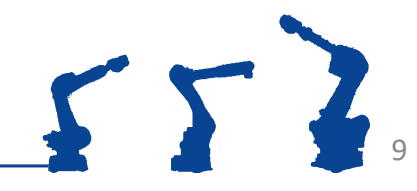

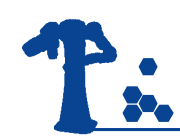

#### Toolpath Plan Example

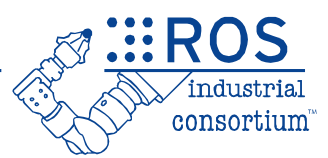

#### **Definitions**

**Raster** - A series of

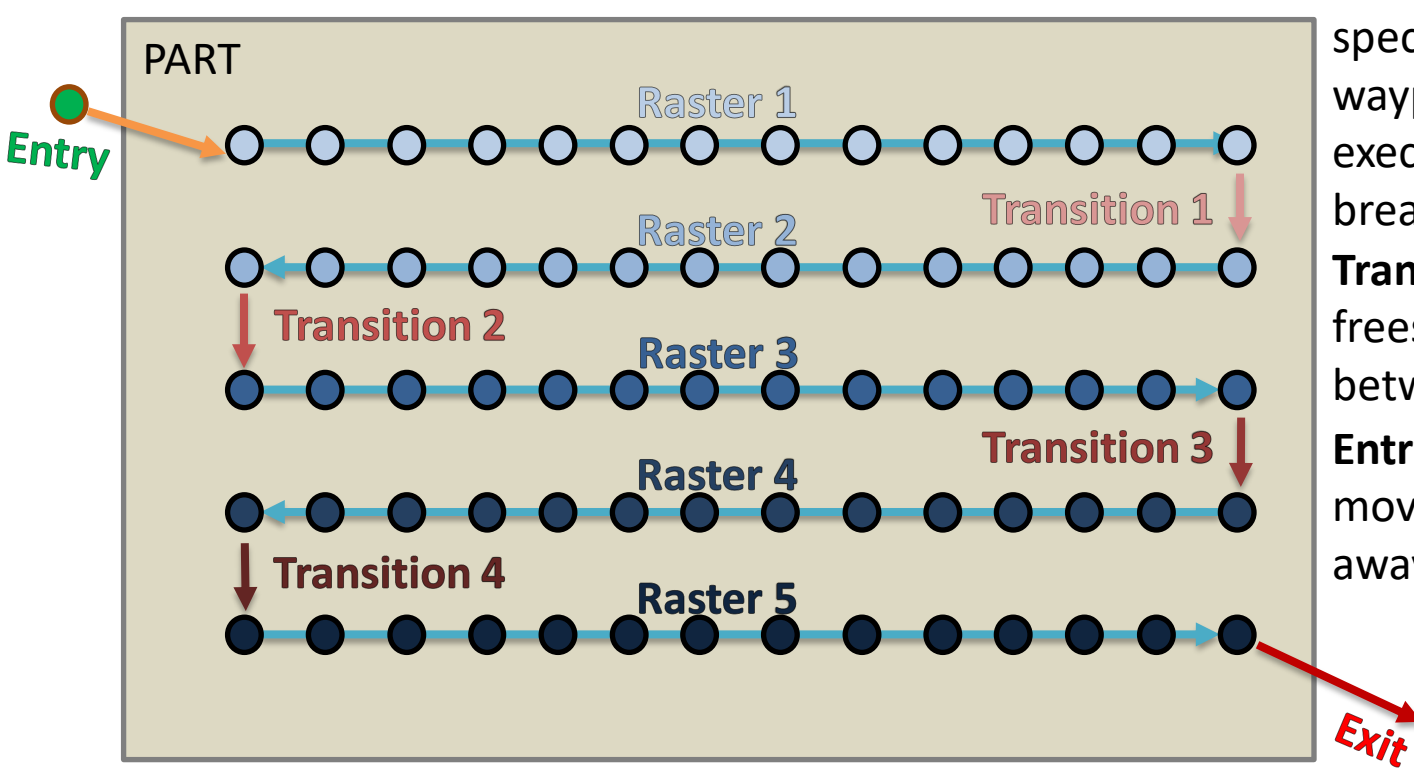

specified Cartesian waypoints to be executed without breaking\* **Transition** - A freespace move between rasters **Entry/Exit** - A freespace move from/to a position away from the part

> \*depends on application

> > 10

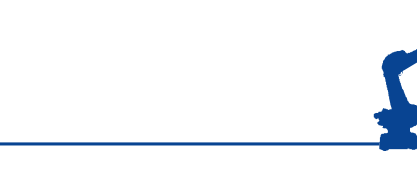

#### Common Motion Planners

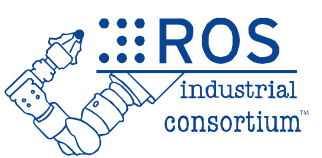

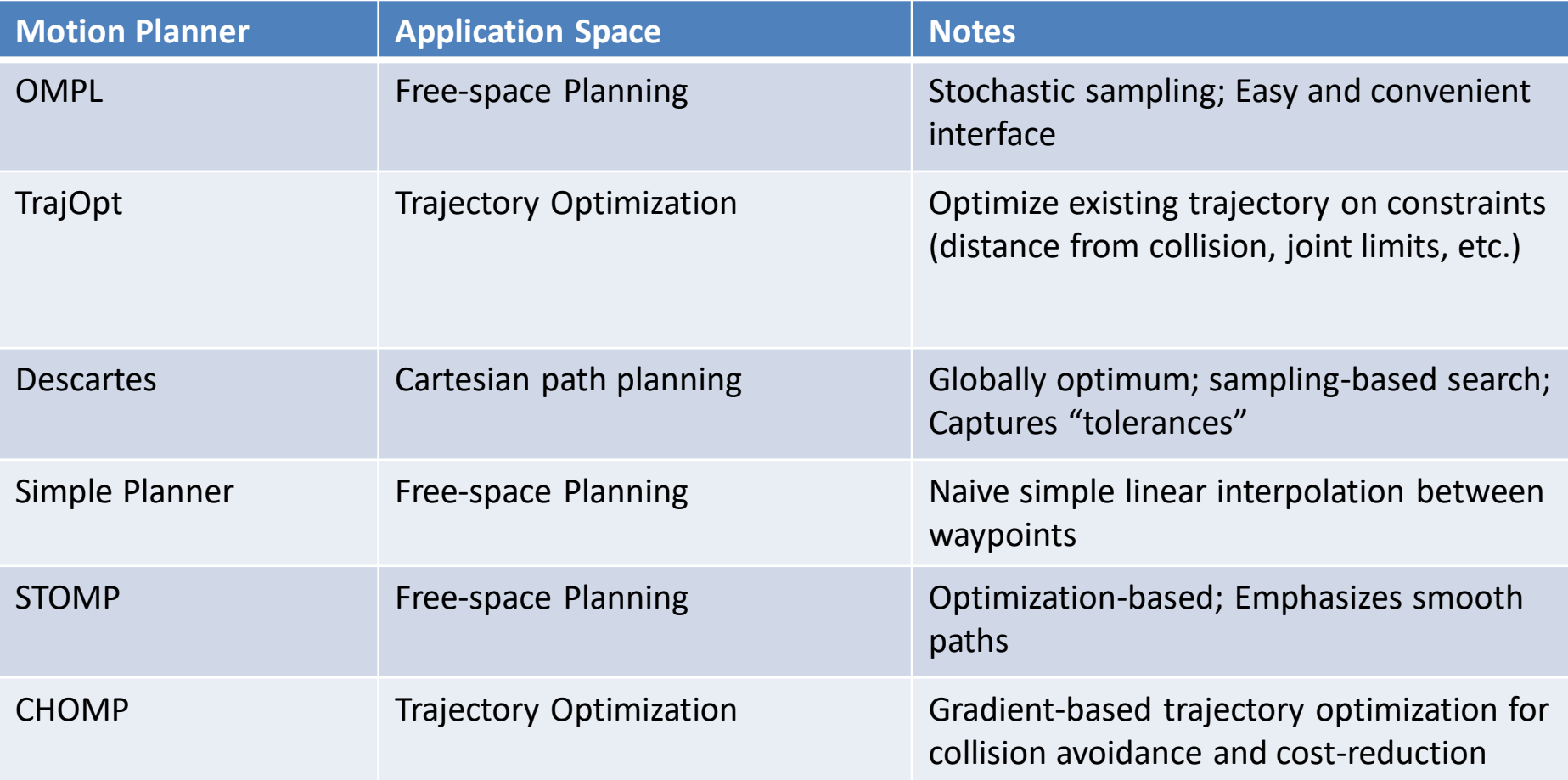

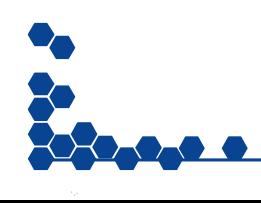

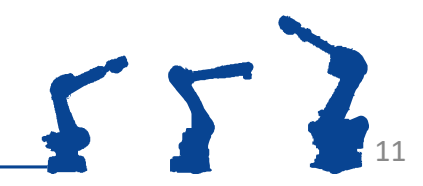

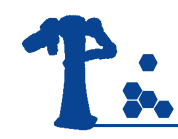

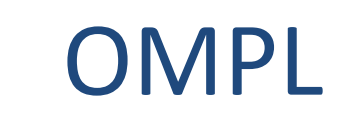

Open Motion Planning Library: Randomly Sample Valid Joint States then Solve for Sequence

Planners we often use:

- RRT
	- Build a tree along different potential joint configurations to arrive at the final pose
- RRT-Connect
	- Build a tree from each side and try to c*onnect* them
	- Parameters
		- Range (same as above)
- See more at [https://ompl.kavrakilab.org/planners.htm](https://ompl.kavrakilab.org/planners.html) [l](https://ompl.kavrakilab.org/planners.html)

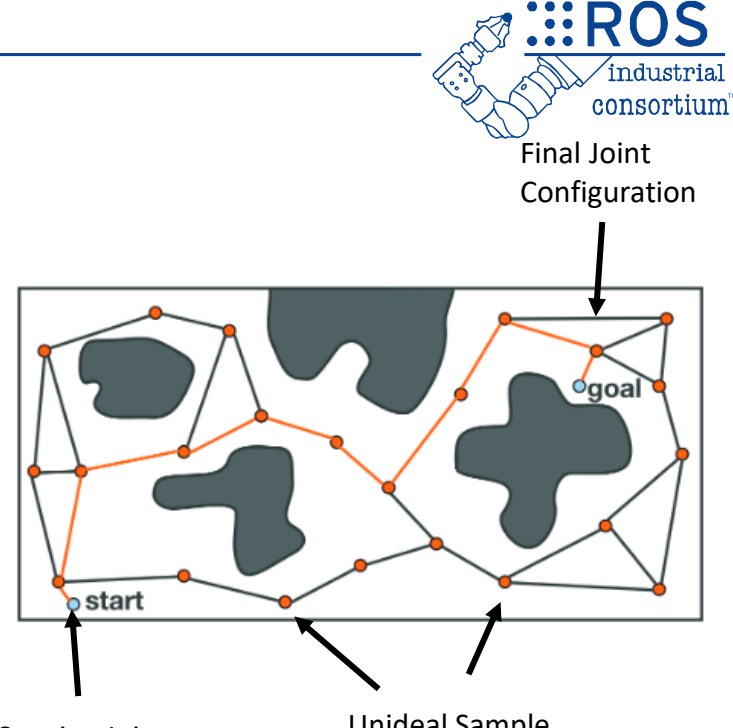

Starting Joint Configuration

Unideal Sample Joint Configuration

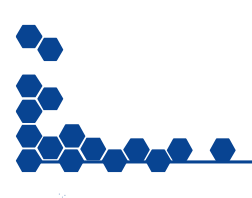

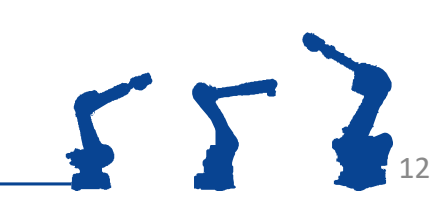

#### **Descartes**

#### Sample 'all' Possible Solutions then Graph Search for Best Trajectory

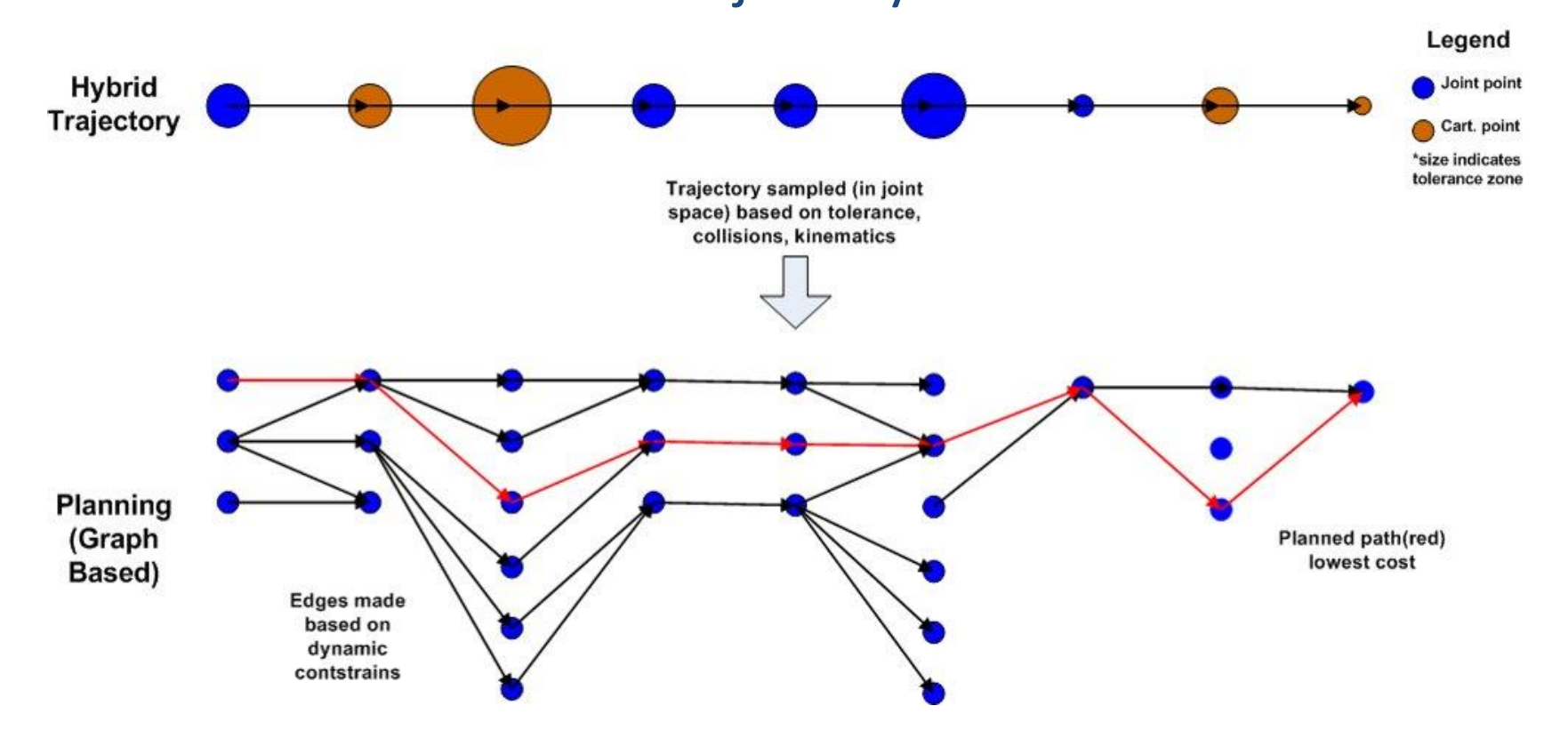

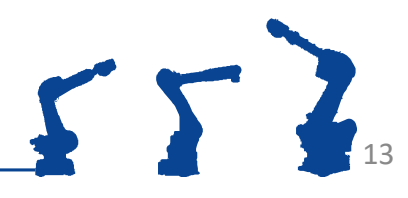

**EROS** 

industrial consortium"

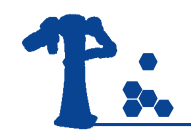

# **TrajOpt**

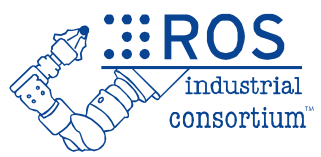

Optimize Seed Trajectory based on Weighted Cost Functions (distance from collision, joint limits, etc.)

- All parameters have a coefficient that can be increased/decreased to change its influence
- **Example costs:** 
	- Proximity to a singularity
	- Velocity/Acceleration/Jerk smoothing
	- Avoid collisions
		- Weighed sums of all collision terms
		- Safety margin-based cost
	- Encourage/discourage DOF usage
		- Cartesian: rotation about z encouraged & unconstrained
		- Joint: usage of the wrist discouraged with a high cost
- Constraints are simply infinite costs
	- The absolute limit of the safety margin would be set and anything in collision with it would cause the planner to fail

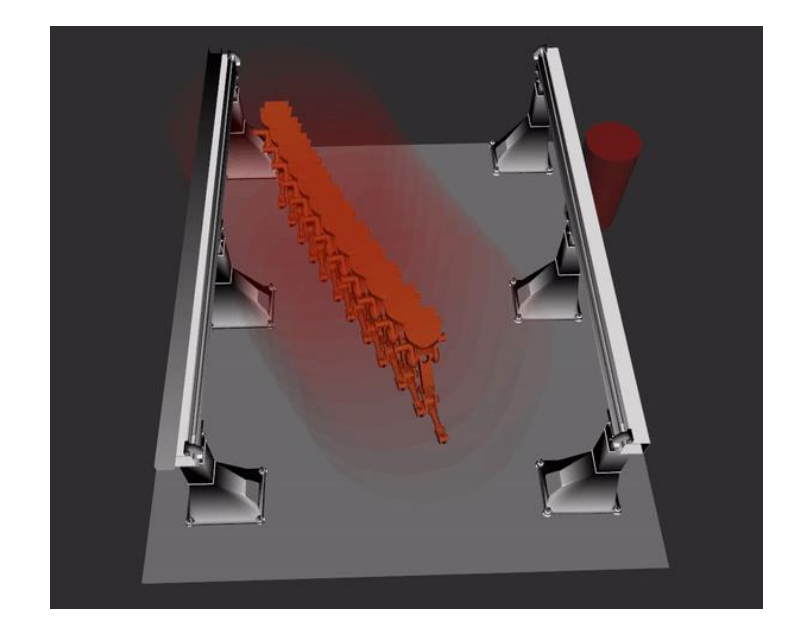

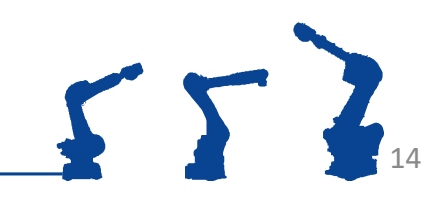

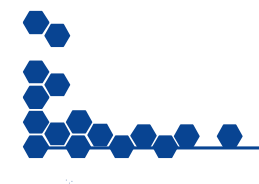

#### Motion Planning Environments

Interfaces used to generate motion plans can be:

- Open Source or License-based
- UI or script based
- Leverage a variety of planners
- Contain additional hooks to simulation packages

#### These differ from raw planners with:

- ROS API
- Collision environment management
- Visualization packages
- Planning pipeline/Task Constructor capabilities

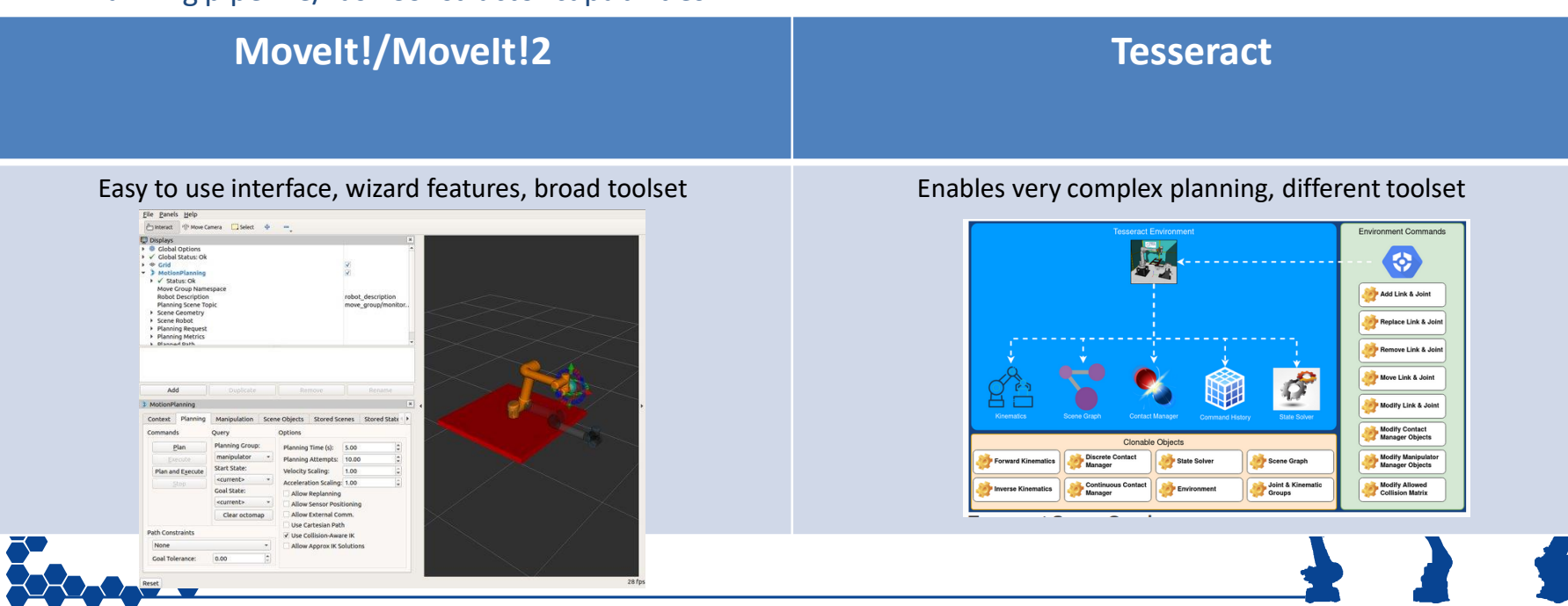

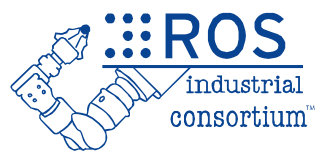

15

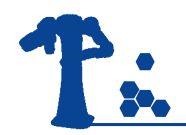

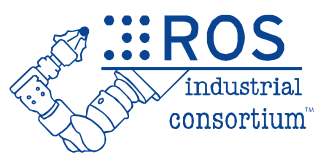

## **INTRODUCTION TO PERCEPTION**

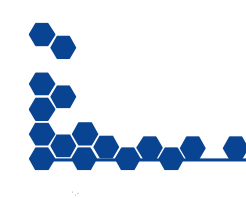

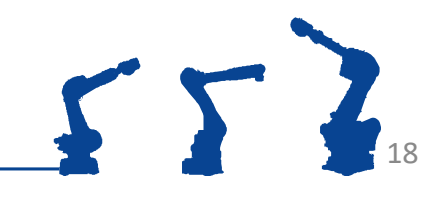

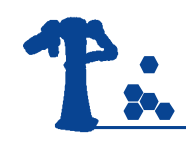

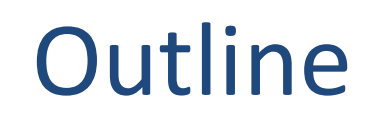

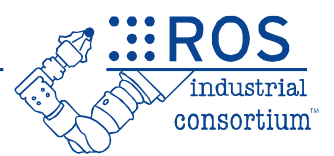

- Camera Calibration
- 3D Data Introduction
- Explanation of the Perception Tools Available in ROS
- Intro to PCL tools
	- Exercise 4.1

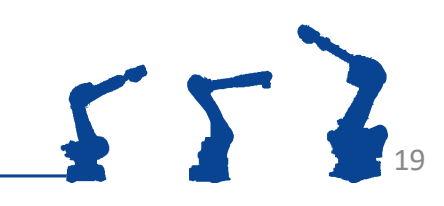

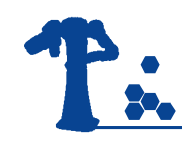

## **Objectives**

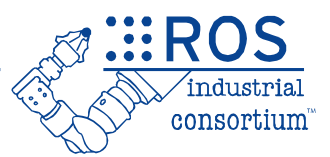

- Understanding of the calibration capabilities
- Experience with 3D data and RVIZ
- Experience with Point Cloud Library tools\*

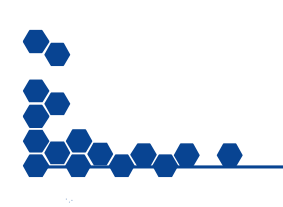

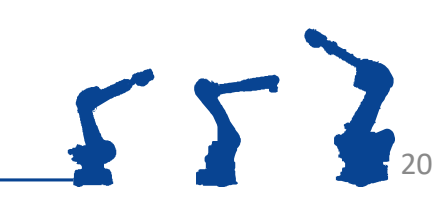

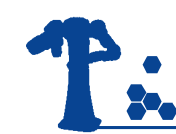

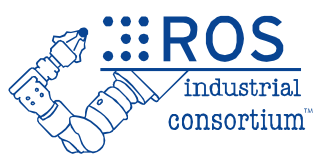

- Perform intrinsic and extrinsic calibration
- Continuously improving library
- Resources, library
	- Github [link](https://github.com/ros-industrial/industrial_calibration)
	- Wiki [link](http://wiki.ros.org/industrial_extrinsic_cal)
- Resources, tutorials
	- Github industrial calibration tutorials [link](https://github.com/ros-industrial/industrial_calibration_tutorials)

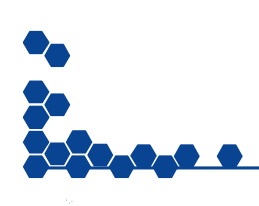

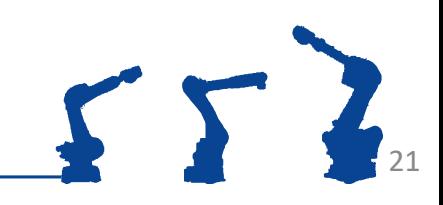

## **P: Industrial (Intrinsic) Calibration**

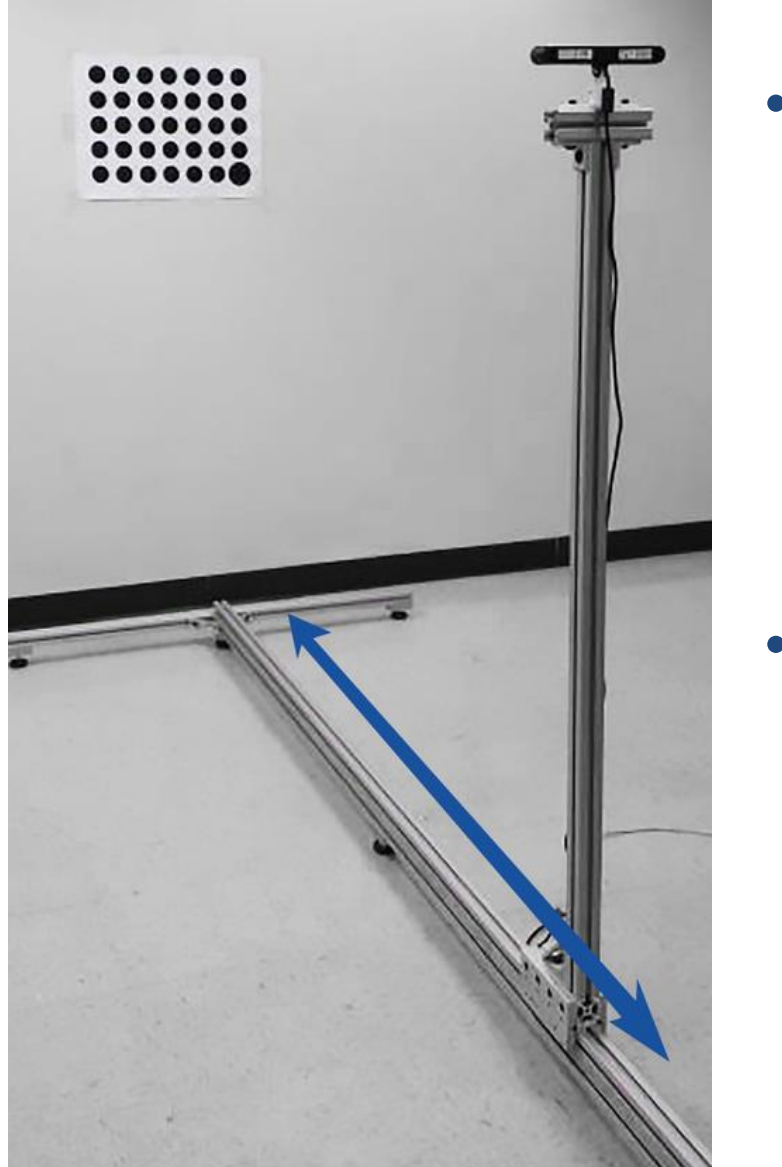

- The INTRINSIC Calibration procedure requires movement of the camera to known positions along an axis that is approximately normal to the calibration target.
- Using the resulting intrinsic calibration parameters for a given camera yields significantly better extrinsic calibration or pose estimation accuracy.

22

# T: Industrial (Extrinsic) Calibration

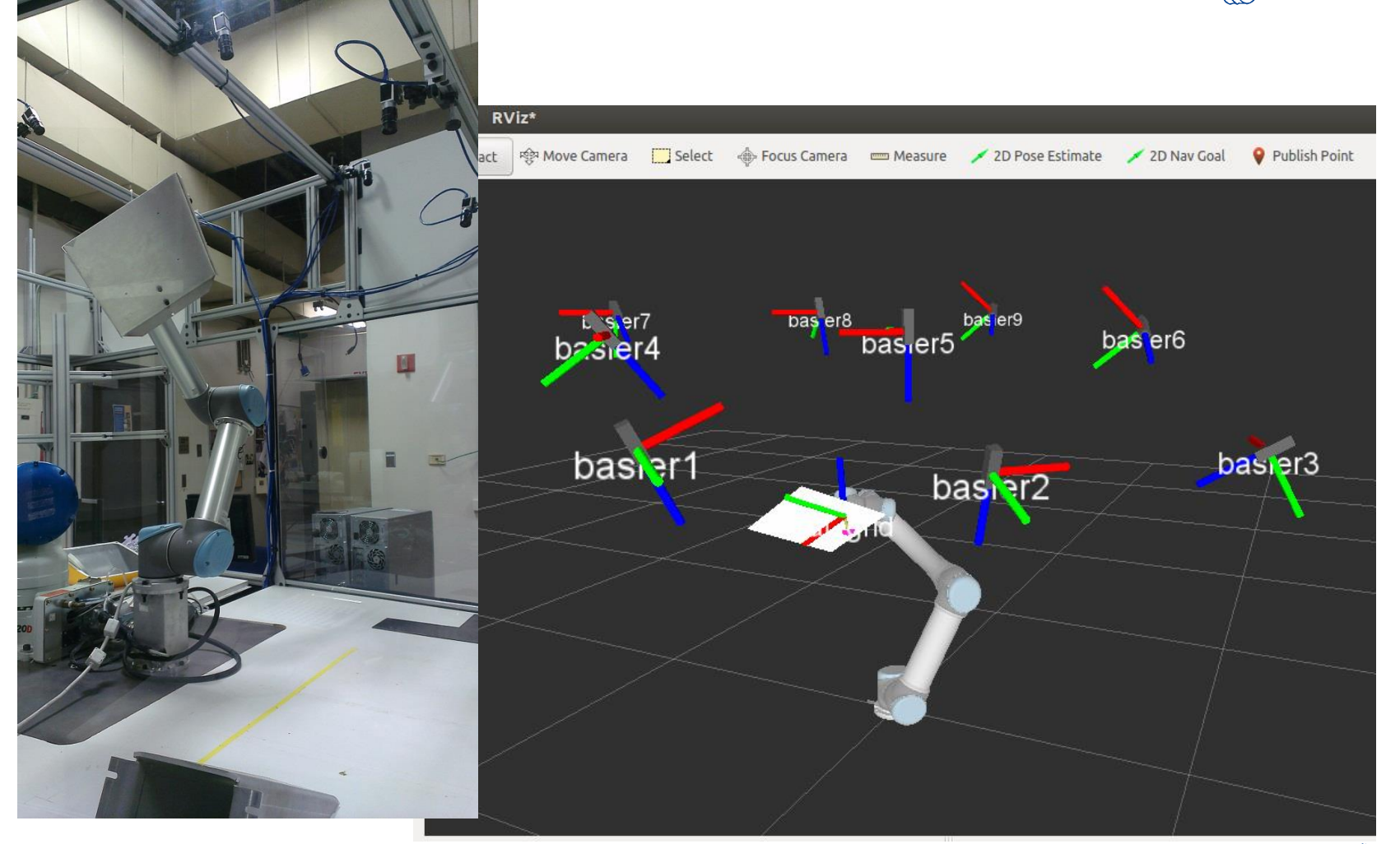

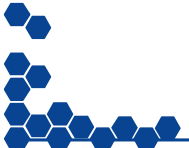

**[https://www.youtube.com/watch?v=MJFtEr\\_Y4ak](https://www.youtube.com/watch?v=MJFtEr_Y4ak)**

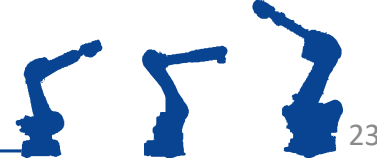

.<br>industrial consortium

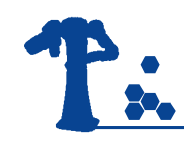

## 3D Cameras

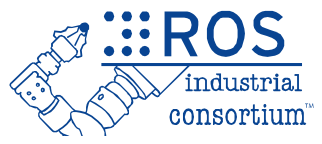

- RGBD cameras, TOF cameras, stereo vision, 3D laser scanner
- Driver for Asus Xtion camera and the Kinect (1.0) is in the package openni2\_launch
- Driver for Kinect 2.0 is in package iai kinect2 (github [link](https://github.com/code-iai/iai_kinect2))
- [https://rosindustrial.org/3d](https://rosindustrial.org/3d-camera-survey)[camera-survey](https://rosindustrial.org/3d-camera-survey)

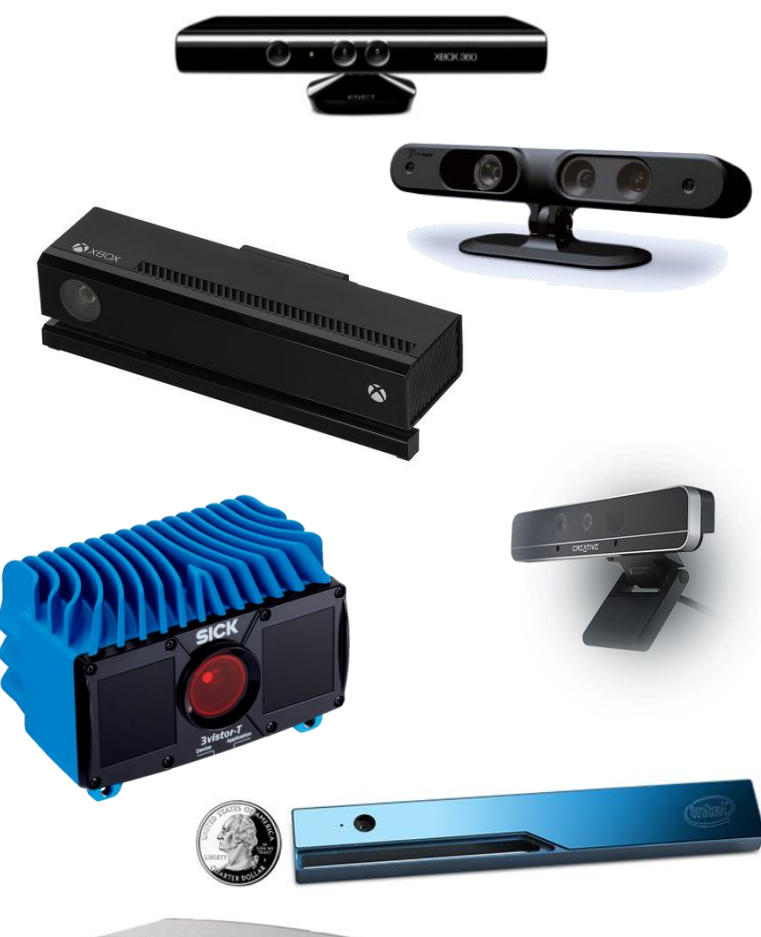

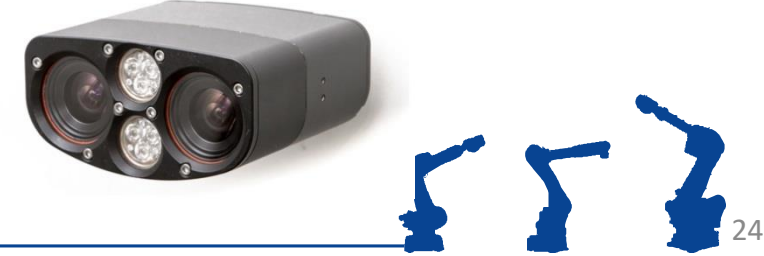

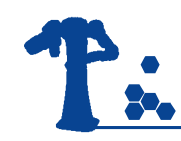

#### 3D Cameras

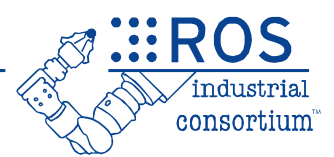

- Produce (colored) point cloud data
- Huge data volume
	- Over 300,000 points per cloud
	- 30 Hz frame rate

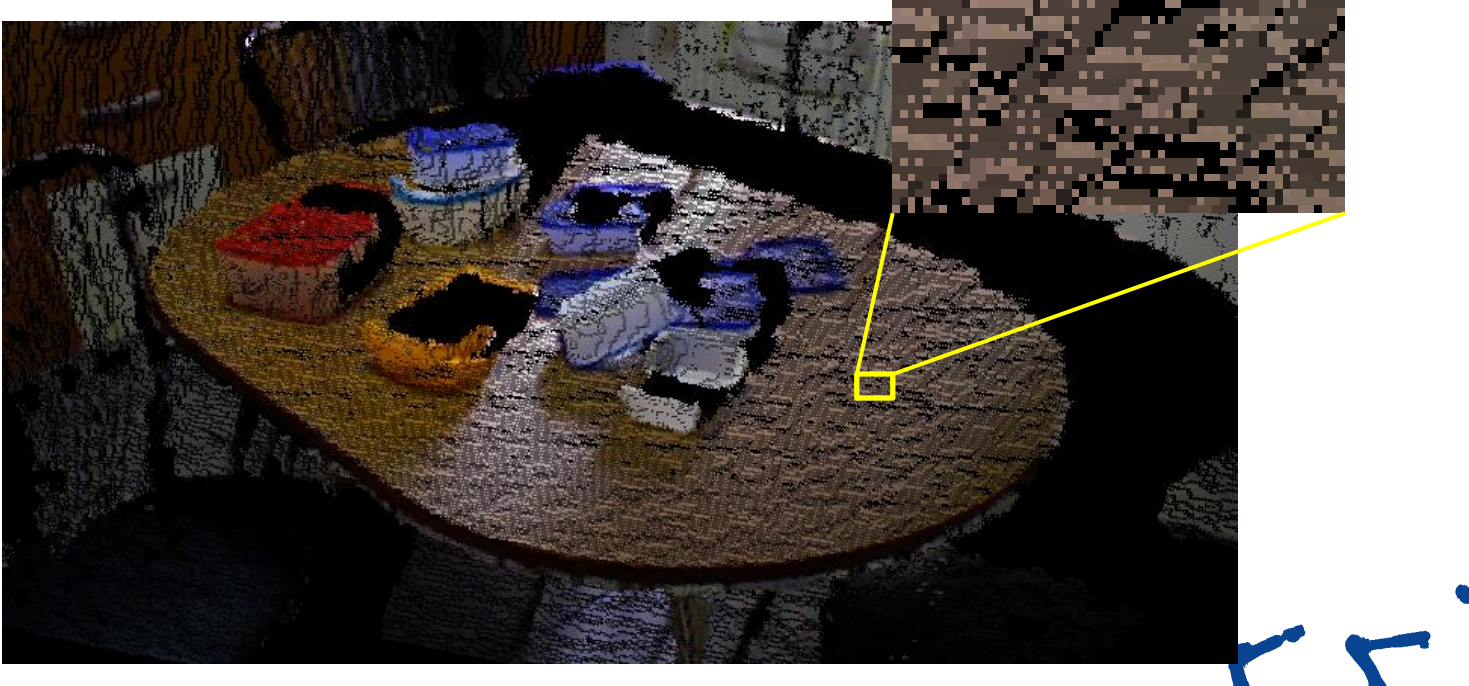

# Perception Processing Pipeline

- Goal: Gain knowledge from sensor data
- Process data in order to
	- $-$  Improve data quality  $\blacktriangleright$  filter noise
	- Enhance succeeding processing steps  $\rightarrow$  reduce amount of data
	- Create a consistent environment model  $\rightarrow$  Combine data from different view points
	- $-$  Simplify detection problem  $\blacktriangleright$ segment interesting regions
	- Gain knowledge about environment classify surfaces

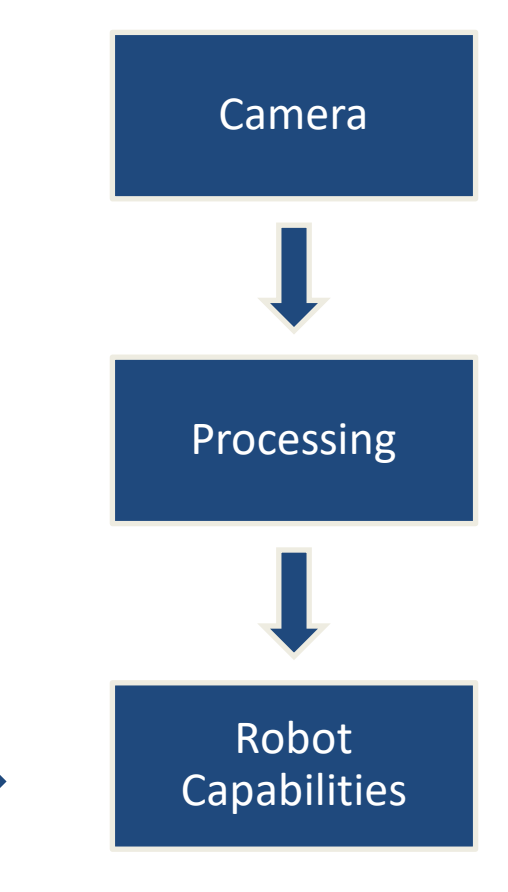

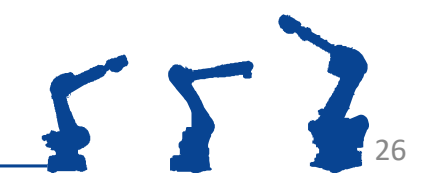

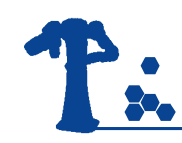

## Perception Tools

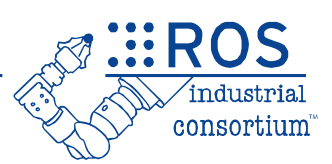

- Overview of OpenCV
- Overview of PCL
- PCL and OpenCV in ROS
- Other libraries

• Focus on PCL tools for exercise

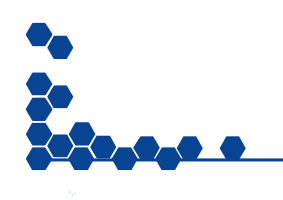

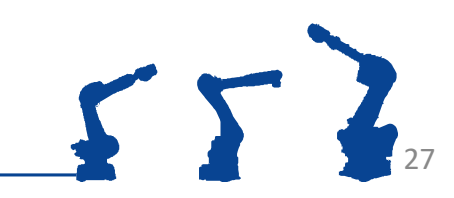

# Perception Libraries (OpenCV)

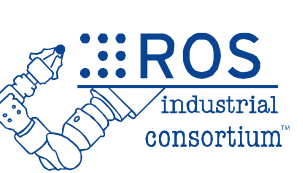

- Open Computer Vision Library (OpenCv) <http://opencv.org/>
	- Focused on 2D images
	- 2D Image processing
	- Video
	- Sensor calibration
	- 2D features
	- GUI
	- GPU acceleration

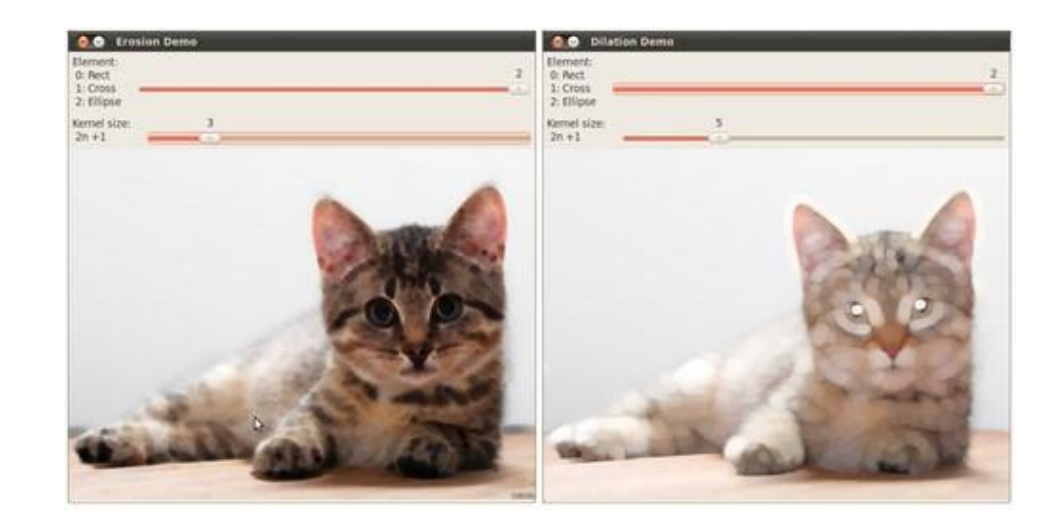

http://opencv.org

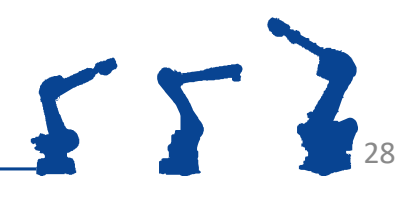

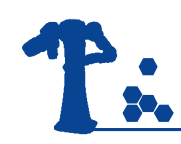

#### OpenCV tutorial

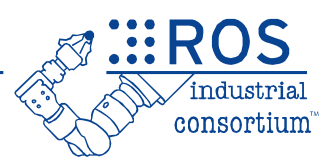

- Perform image processing to determine pump orientation (roll angle)
- Github tutorial [link](https://github.com/ros-industrial/industrial_pcl)
- Training Wiki [link](http://aeswiki.datasys.swri.edu/rositraining/indigo/Exercises/2A.2)

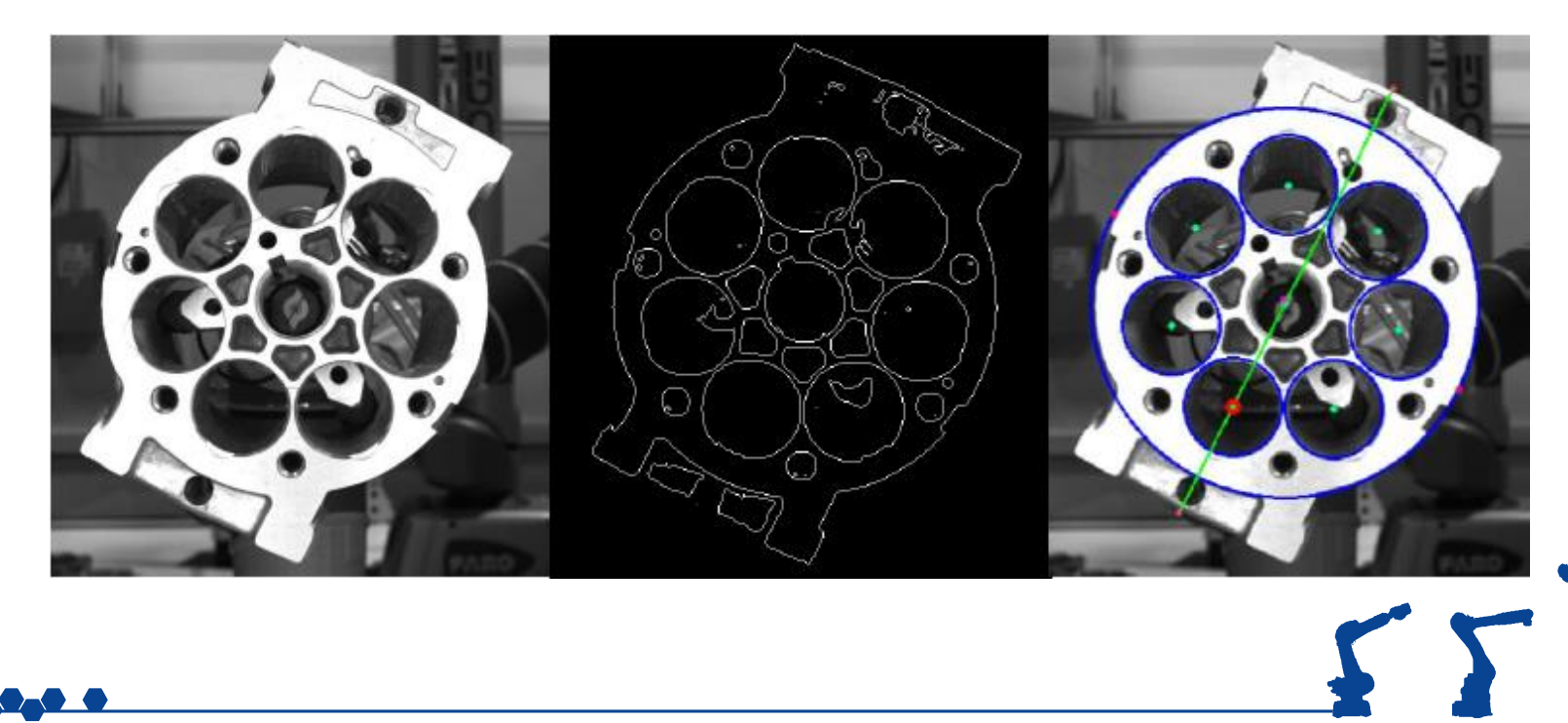

## Perception Libraries (OpenCV)

- Open CV 3.2
	- Has more 3D tools
		- [LineMod](http://docs.opencv.org/ref/master/d5/d08/namespacecv_1_1linemod.html)
			- <https://www.youtube.com/watch?v=vsThfxzIUjs>
		- [PPF](http://docs.opencv.org/ref/master/d0/de6/namespacecv_1_1ppf__match__3d.html)
	- Has opency contrib
		- Community contributed code
		- Some tutorials

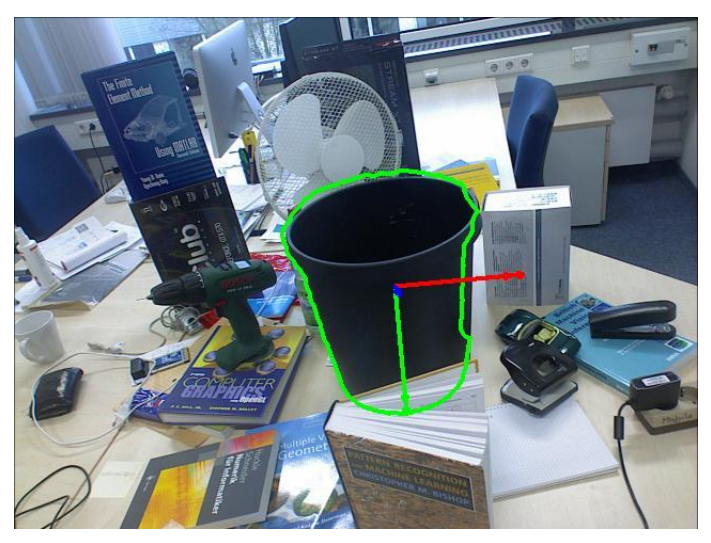

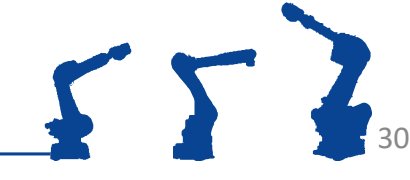

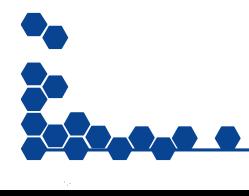

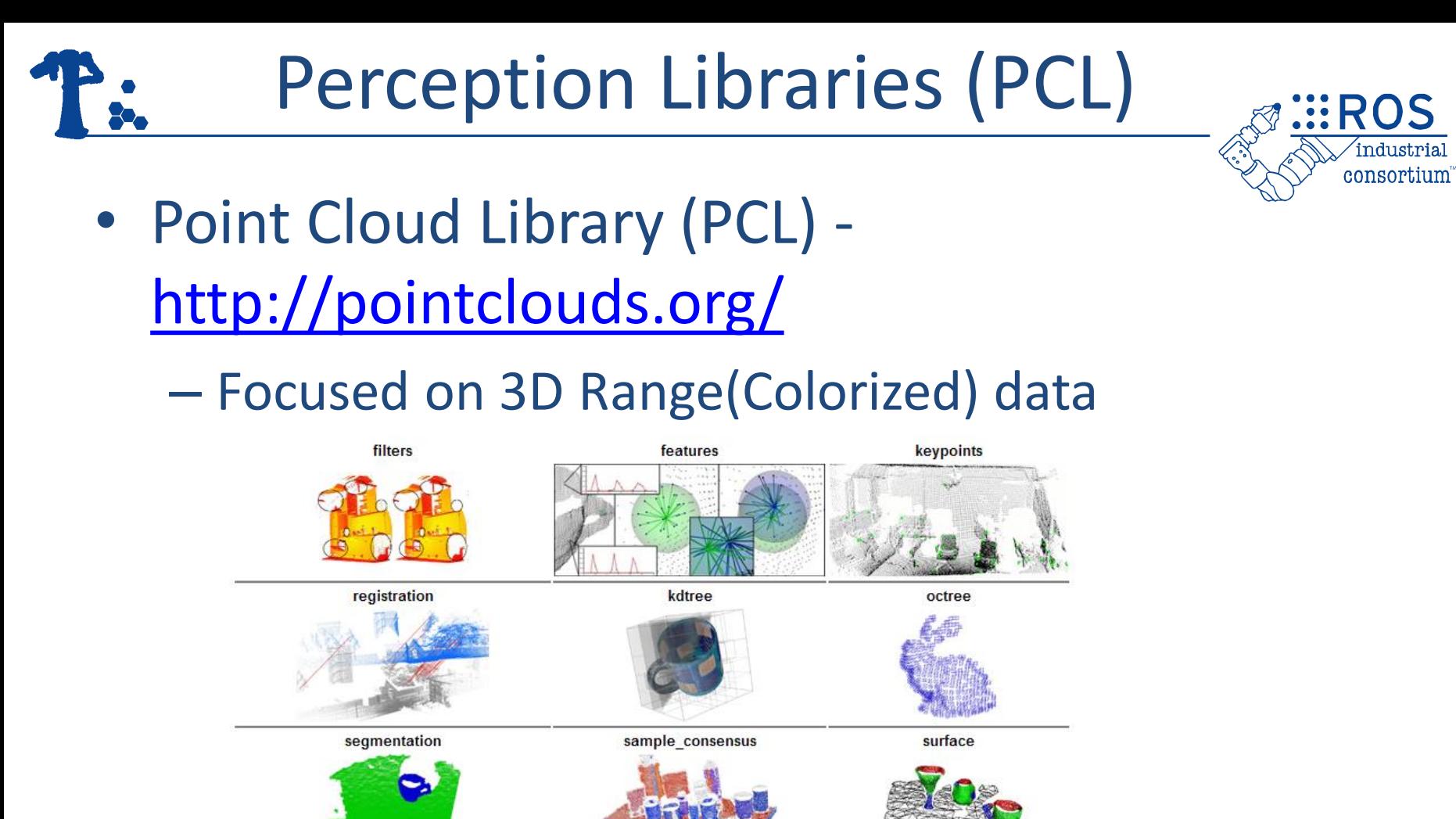

io

range image

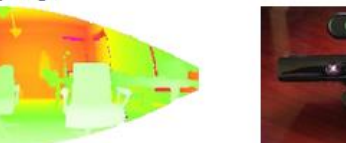

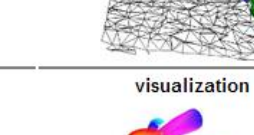

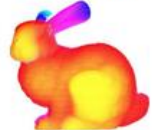

http://pointclouds.org

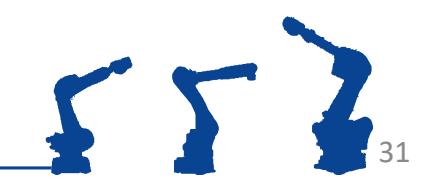

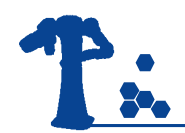

## Perception Libraries (PCL)

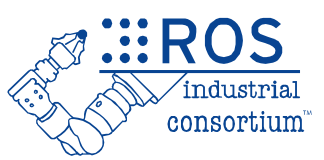

- PCL Command Line Tools
	- sudo apt install pcl-tools
	- Tools (140+)
		- pcl\_viewer
		- pcl\_point\_cloud\_editor
		- pcl voxel grid
		- pcl\_sac\_segmentation\_plane
		- pcl\_cluster\_extraction
		- pcl\_passthrough\_filter
		- pcl\_marching\_cubes\_reconstruction
		- pcl\_normal\_estimation
		- pcl\_outlier\_removal

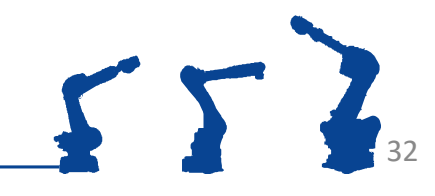

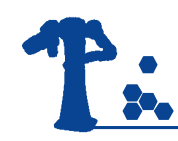

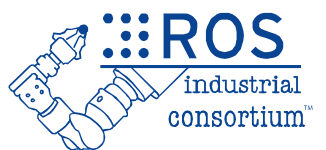

33

- OpenCV & PCL are external libraries
- "Bridges" are created to adapt the libraries to the ROS architecture
	- –OpenCV: [http://ros.org/wiki/vision\\_opencv](http://ros.org/wiki/vision_opencv)
	- PCL: [http://ros.org/wiki/pcl\\_ros](http://ros.org/wiki/pcl_ros)
		- Standard Nodes (PCL Filters): [http://ros.org/wiki/pcl\\_ros#ROS\\_nodelets](http://ros.org/wiki/pcl_ros#ROS_nodelets)

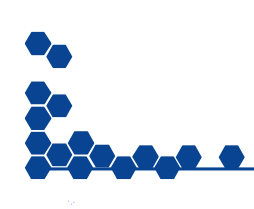

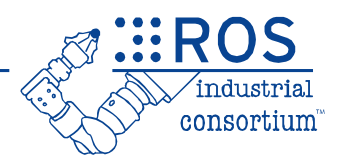

• Many more libraries in the ROS Ecosystem

Many More Libraries

- AR Tracker
	- [http://www.ros.org/wiki/ar\\_track\\_alvar](http://www.ros.org/wiki/ar_track_alvar)
- Robot Self Filter
	- [http://www.ros.org/wiki/robot\\_self\\_filter](http://www.ros.org/wiki/robot_self_filter)

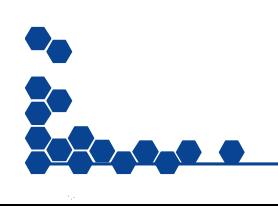

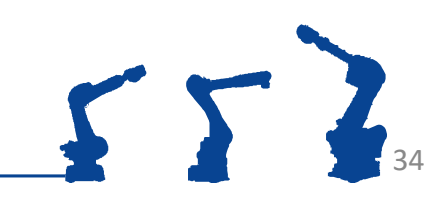

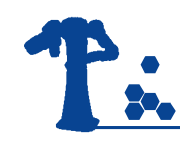

#### Exercise 4.1

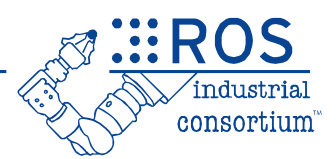

35

- Play with PointCloud data
	- Play a point cloud file to simulate data coming from a Asus 3D sensor.
	- Matches scene for demo\_manipulation
	- 3D Data in ROS 2
	- Use PCL Command Line Tools
- [https://industrial-training](https://industrial-training-master.readthedocs.io/en/humble/_source/session4/ros2/2-Introduction-to-Perception.html)[master.readthedocs.io/en/humble/\\_source/sessi](https://industrial-training-master.readthedocs.io/en/humble/_source/session4/ros2/2-Introduction-to-Perception.html) [on4/ros2/2-Introduction-to-Perception.html](https://industrial-training-master.readthedocs.io/en/humble/_source/session4/ros2/2-Introduction-to-Perception.html)

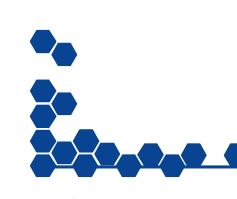

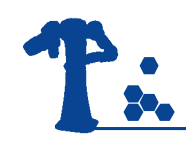

## Review/Q&A

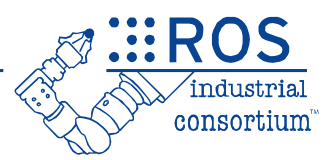

36

#### **Session 3**

ROS-Industrial

- Architecture
- Capabilities

#### Motion Planning

- Examine MoveIt Planning Environment
- Setup New Robot
- Motion Planning (Rviz)
- Motion Planning (C++)

#### **Session 4**

Moveit! Planning

Intro to Planners

Perception

- **Calibration**
- PointCloud File
- **OpenCV**
- PCL
- PCL Command Line Tools